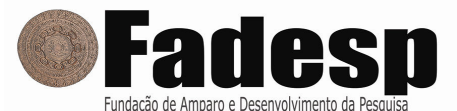

#### MINISTÉRIO PÚBLICO DO ESTADO DO PARÁ – CONCURSO PÚBLICO

PROVA OBJETIVA: 18 de novembro de 2012

# NÍVEL MÉDIO

# Cargo: TÉCNICO EM INFORMÁTICA

Nome do Candidato:

Nº de Inscrição: \_\_\_\_

\_\_\_\_\_\_\_\_\_\_\_\_\_\_\_\_\_\_\_\_\_\_\_\_\_\_\_\_\_\_\_\_\_\_\_\_\_\_\_\_ **Assinatura** 

#### INSTRUÇÕES AO CANDIDATO

1. Confira se a prova que você recebeu corresponde ao cargo/nível de escolaridade ao qual você está inscrito, conforme consta no seu cartão de inscrição, cartão-resposta e formulário de redação. Caso contrário comunique imediatamente ao fiscal de sala.

2. Confira se, além deste BOLETIM DE QUESTÕES, você recebeu o CARTÃO-RESPOSTA, destinado à marcação das respostas das questões objetivas, e o FORMULÁRIO DE REDAÇÃO, destinado à transcrição definitiva da redação.

3. Este BOLETIM DE QUESTÕES contém 70 (setenta) questões objetivas, sendo 10 de Língua Portuguesa, 05 de Matemática, 08 de Regime Jurídico Único dos Servidores Públicos Civis da Administração Direta, das Autarquias e das Fundações Públicas do Estado do Pará, 07 de Lei Orgânica do Ministério Público do Estado do Pará e 40 de Conhecimentos Específicos e Prova de Redação. Caso exista alguma falha de impressão, comunique imediatamente ao fiscal de sala. Na prova há espaço reservado para rascunho. Esta prova terá duração de 04 (quatro) horas, tendo seu início às 14h:30min e término às 18h:30min (horário local).

4. Cada questão objetiva apresenta 04 (quatro) opções de resposta, identificadas com as letras (A), (B), (C) e (D). Apenas uma responde adequadamente à questão, considerando a numeração de 01 a 70.

5. Confira se seu nome, número de inscrição, cargo de opção e data de nascimento, consta na parte superior do CARTÃO-RESPOSTA que você recebeu. Caso exista algum erro de impressão, comunique imediatamente ao fiscal de sala, a fim de que o fiscal registre na Ata de Sala a devida correção.

6. É obrigatório que você assine a LISTA DE PRESENÇA e o CARTÃO-RESPOSTA do mesmo modo como está assinado no seu documento de identificação.

7. A marcação do CARTÃO-RESPOSTA e a transcrição definitiva da redação no FORMULÁRIO DE REDAÇÃO devem ser feitas somente com caneta esferográfica de tinta preta ou azul, pois lápis não será considerado.

8. A maneira correta de marcar as respostas no CARTÃO-RESPOSTA é cobrir totalmente o espaço correspondente à letra a ser assinalada, conforme o exemplo constante no CARTÃO-RESPOSTA.

9. Em hipótese alguma haverá substituição do CARTÃO-RESPOSTA e/ou do FORMULÁRIO DE REDAÇÃO por erro do candidato. A substituição só será autorizada se for constatada falha de impressão.

10. O CARTÃO-RESPOSTA é o único documento válido para o processamento de suas respostas, assim como, o FORMULÁRIO DE REDAÇÃO é o único documento considerado para a correção da sua redação.

11. O candidato deverá permanecer, obrigatoriamente, na sala de realização da prova por, no mínimo, uma hora após o início da prova. A inobservância acarretará a eliminação do concurso.

12. O candidato deverá devolver no final da prova, o BOLETIM DE QUESTÕES, o CARTÃO-RESPOSTA e o FORMULÁRIO DE REDAÇÃO.

13. Será automaticamente eliminado do Concurso Público do Ministério Público do Estado do Pará o candidato que durante a realização da prova descumprir os procedimentos definidos nos Editais do referido concurso.

#### LÍNGUA PORTUGUESA

Leia o texto abaixo para responder às questões de 01 a 05.

### Penalidade máxima

Fernando Sabino

01 02 03 04 05 06 07 Houve um tempo em que ele era moço e ia à praia. Agora era um homem de meia-idade, paletó e gravata, de regresso do trabalho, andando ao longo do mar. Lá na areia o futebol ia animado. Deteve-se, ficou olhando. Futebol de areia era uma coisa que ele nunca chegaria a entender: não tinha graça, a bola não pulava, ganhava efeito. E onde já se viu jogar descalço? Lembrava-se das pesadas chuteiras de seu tempo, com rodelas de couro no tornozelo, cordões compridos dando várias voltas em torno do pé. E os cravos na sola, deste tamanho! De meter medo nas bolas altas...

08 09 10 Sorriu, ficou olhando; é verdade que esses meninos de hoje fazem miséria. Olha só como aquele mata a bola no peito, controla no joelho e vai levando a bichinha no ar. Mas chute forte como os de antigamente eles não têm. No seu tempo...

11 12 13 14 15 16 Ia se afastando, depois de acompanhar um último lance do jogo lá na areia, quando um chute espirrado atirou a bola cá fora na rua e ela veio rolando até seus pés. Olhou para um lado e para outro: algum conhecido ali por perto, era uma vez a sua compostura. Não vendo ninguém, ajeitou cuidadosamente a pelota na marca do pênalti, para cobrar a penalidade máxima. Lá embaixo os rapazes aguardavam. Tomou distância, esperou o apito do juiz e, sob o silêncio de expectativa da torcida, deu um pulinho, veio correndo, desferiu o chute. Sensação no Maracanã! Gol do Brasil.

17 18 19 20 O chute foi realmente perfeito e a bola executou a trajetória pretendida, indo cair na areia, entre os rapazes. Mas a compostura foi por água abaixo: atrás da bola, como a cápsula de um foguete-satélite, seguiu o sapato – sapato de verniz, fora a uma missa de sétimo dia naquela manhã. O sapato ultrapassou a bola e foi cair na areia lambida pelo mar.

21 22 23 Desequilibrado, ele começou a rodopiar, saltitando numa perna só, acabou caindo. Um dos jogadores pescou o sapato e veio trazê-lo. Ajudou-o a erguer-se:

- O senhor se machucou?
- Não foi nada.

24 25 26

- Antes assim.
- Isso acontece...

27 28 29 30 31 O rapaz se despediu cordialmente, dando-lhe um tapinha nas costas. Tentou uma careta jovial, calçou o sapato molhado e saiu chapinhando com ele no asfalto. Fazia força para não capengar – fora como se tivesse querido atirar a distância, não a bola, mas a própria perna! Teria distendido algum tendão? Longe da vista dos jogadores, sentou-se no banco da praia com um gemido. Isso acontece – repetiu para si mesmo, conformado.

Texto publicado na coletânea O mundo é uma bola: crônicas, futebol & humor. Editora Ática, 2006.

01. Na crônica Penalidade máxima, Fernando Sabino relata um episódio do cotidiano, apoiando-se nele para

(A) refletir sobre o envelhecimento.

(B) descrever as mudanças no futebol.

(C) criticar o comportamento dos homens de meia-idade.

(D) ensinar bons modos aos mais jovens.

02. A passagem do texto na qual os tempos verbais empregados parecem transportar o leitor para o momento em que os fatos ocorrem é

(A) "Futebol de areia era uma coisa que ele nunca chegaria a entender: não tinha graça, a bola não pulava, ganhava efeito. E onde já se viu jogar descalço?" (linhas 03 e 04).

- (B) "Olha só como aquele mata a bola no peito, controla no joelho e vai levando a bichinha no ar." (linhas 08 e 09).
- (C) "Olhou para um lado e para outro: algum conhecido ali por perto, era uma vez a sua compostura." (linhas 12 e 13).
- (D) "Tomou distância, esperou o apito do juiz e, sob o silêncio de expectativa da torcida, deu um pulinho, veio correndo, desferiu o chute." (linhas 15 e 16).

03. A expressão "isso acontece", recorrentes nas linhas 26, 30 e 31 do texto, referem-se, respectivamente, ao

- (A) tombo da personagem e à perda de compostura.
- (B) chute forte da personagem e ao estrago de seu sapato.
- (C) tombo da personagem e à perda de habilidade com a bola.
- (D) chute forte da personagem e ao desequilíbrio que lhe causou.

04. No trecho "Olhou para um lado e para outro: algum conhecido ali por perto, era uma vez a sua compostura." (linhas 12 e 13), a relação sintático-semântica que se estabelece entre os enunciados que sucedem os dois pontos é

- (A) condicional.
- (B) causal.
- (C) concessiva.
- (D) temporal.

05. Considerando as relações de regência, concordância e colocação pronominal no texto Penalidade máxima, julgue as afirmativas abaixo.

- I. No trecho "Agora era um homem de meia-idade, paletó e gravata, de regresso do trabalho, andando ao longo do mar." (linhas 01 e 02), a preposição que sucede o substantivo regresso pode ser substituída pela preposição a sem alteração do sentido do texto.
- II. No trecho "Mas chute forte como os de antigamente eles não têm." (linhas 09 e 10), o artigo definido deveria estar no singular, concordando com o substantivo chute.
- III. No trecho "Um dos jogadores pescou o sapato e veio trazê-lo." (linhas 21 e 22), o pronome do caso oblíquo o pode ser substituído pelo pronome lhe, para fazer referência ao sujeito a quem será entregue o sapato.
- IV. No trecho "Ia se afastando, depois de acompanhar um último lance do jogo lá na areia, quando um chute espirrado atirou a bola cá fora na rua e ela veio rolando até seus pés." (linhas 11 e 12), a colocação do pronome oblíquo não obedece ao padrão culto da língua.

Estão corretas as afirmativas

- (A) I e II.
- (B) I e III.
- (C) II e III.
- (D) III e IV.

 $\left(\frac{1}{2}||\|N\|_{\mathcal{D}}^{2}\right)$ 

Leia o texto abaixo para responder às questões de 06 a 08.

- 01 QUEM DEVE CONTAR A HISTÓRIA? Muitos acreditam que essa nobre atribuição deve ficar restrita
- 02 aos acadêmicos. O Museu da Pessoa rema contra essa maré: sua missão é recolher narrativas de
- 03 gente comum. E depois de 17 anos de trabalho, acaba de lançar seu primeiro livro. [...]

04 05 A iniciativa, pioneira no mundo, foi um sucesso. O acervo conta hoje com mais de 11 mil depoimentos biográficos. Qualquer pessoa pode visitar a sede da instituição no bairro Vila Madalena

06 em São Paulo e contar sua história e as memórias de sua família. Além de deixar o registro para a

07 posteridade, o visitante ainda recebe um DVD para guardar em casa – e transmitir às novas

08 gerações. Para quem não pode ir até lá, o site do Museu da Pessoa recebe vídeos e também os

09 incorpora ao acervo: www.museudapessoa.net. [...]

> Trecho reproduzido da matéria "A história de cada um", publicada na Revista de História da Biblioteca Nacional, n° 40, janeiro/2009.

06. Considerando-se o acento indicativo da crase, a alternativa em que a alteração do verbo sublinhado no enunciado

"Qualquer pessoa pode visitar a sede da instituição no bairro Vila Madalena em São Paulo e contar sua história e as memórias de sua família." (linhas 05 e 06)

obedece à norma gramatical é

- (A) Qualquer pessoa pode ir a sede da instituição no bairro Vila Madalena em São Paulo e contar sua história e as memórias de sua família.
- (B) Qualquer pessoa pode chegar a sede da instituição no bairro Vila Madalena em São Paulo e contar sua história e as memórias de sua família.
- (C) Qualquer pessoa pode adentrar à sede da instituição no bairro Vila Madalena em São Paulo e contar sua história e as memórias de sua família.
- (D) Qualquer pessoa pode conhecer a sede da instituição no bairro Vila Madalena em São Paulo e contar sua história e as memórias de sua família.

07. No enunciado "O Museu da Pessoa rema contra essa maré: sua missão é recolher narrativas de gente comum." (linhas 02 e 03), o trecho sublinhado é um exemplo de

- (A) metáfora.
- (B) metonímia.
- (C) hipérbole.
- (D) eufemismo.

08. A passagem do texto em que o sinal de pontuação é utilizado para destacar a definição de uma ação é

- (A) "O Museu da Pessoa rema contra essa maré: sua missão é recolher narrativas de gente comum." (linhas 02 e 03).
- (B) "A iniciativa, pioneira no mundo, foi um sucesso." (linha 04).
- (C) "Além de deixar o registro para a posteridade, o visitante ainda recebe um DVD para guardar em casa – e transmitir às novas gerações." (linhas 06 a 08).
- (D) "Para quem não pode ir até lá, o site do Museu da Pessoa recebe vídeos e também os incorpora ao acervo: www.museudapessoa.net." (linhas 08 e 09).

- 09. Considerando as normas para a redação de documentos oficiais, julgue as afirmativas abaixo.
- I. Os termos atenciosamente e respeitosamente são utilizados sem distinção nos fechos das correspondências oficiais.
- II. A expressão padrão ofício remete à diagramação uniforme que deve ser utilizada para a composição de ofícios, memorandos e avisos.
- III. Ofícios e memorandos são documentos que servem a finalidades distintas: os primeiros servem à comunicação entre órgãos da administração pública; os últimos, à comunicação entre unidades administrativas de um mesmo órgão.
- IV. As mensagens encaminhadas por correio eletrônico não possuem valor documental na comunicação entre órgãos da administração pública.

Estão corretas as alternativas

- $(A)$  l e II.
- $(B)$  I e III.
- $(C)$  II e III.
- $(D)$  III e IV.

10. Para não ferir o princípio de impessoalidade exigido nos documentos oficiais, na composição desses textos devem-se evitar

- (A) vocativos.
- (B) adjetivos.
- (C) nomes próprios.
- (D) termos técnicos.

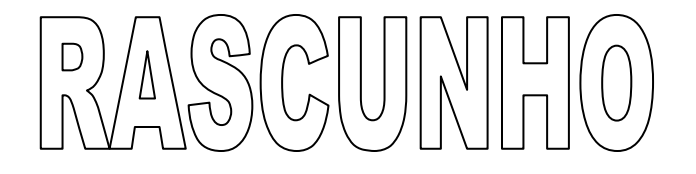

#### MATEMÁTICA

11. Na coleta de preços para aquisição de cadeiras para mesas de computadores, um fornecedor comunicou que o preço total seria de R\$ 15.000,00. O fornecedor acrescentou ainda a informação de que se fossem adquiridas 50 cadeiras a mais que o pedido original, o preço unitário reduziria em R\$ 25,00, totalizando, nesse caso, R\$ 18.750,00. Qual o preço original de cada cadeira?

(A) R\$ 100,00. (B) R\$ 110,00.

(C) R\$ 120,00.

(D) R\$ 150,00.

12. Dez servidores, trabalhando 8 horas por dia, arquivam 550 processos em 6 dias. Quantos dias levariam oito desses servidores, trabalhando 6 horas por dia, com o mesmo ritmo dos demais e em iguais condições de trabalho da situação anterior, para arquivar 220 processos, cujo tempo de arquivamento é o dobro dos processos da situação anterior?

 $(A) 8.$ 

(B) 7.

(C) 6.

(D) 5

13. Dois servidores de nível médio tinham que encaminhar processos no sistema computacional, quando um servidor disse ao outro: se você me passar 15 dos seus processos eu ficarei com o dobro do que você ficará, no entanto, se eu passar 15 processos para você, ficaremos com a mesma quantidade. Quantos eram os processos?

(A) 170.

 $(B)$  180.

(C) 160.

(D) 150.

14. Em três meses consecutivos, o preço de um produto sofreu ajustes, tendo sido: um aumento de 10% no primeiro mês e uma redução de 20% no segundo mês. Qual foi o terceiro ajuste para que a variação total tenha implicado em uma redução de 3,2% do preço final em relação ao preço inicial? (A) Um aumento de 13,2%.

(B) Um aumento de 10%.

(C) Uma redução de 7,8%.

(D) Uma redução de 15%.

15. Antônio, Bruno e Carlos trabalham como Auxiliar de Nível Fundamental, Técnico de Nível Médio ou Profissional de Nível Superior, em cargo municipal, estadual ou federal. Antonio é o Técnico, mas não é servidor municipal, Bruno é servidor estadual e o Auxiliar é servidor municipal. Nessas condições, podemos afirmar que

(A) Bruno é o Auxiliar.

(B) Antônio é servidor estadual.

(C) Carlos é o Auxiliar.

(D) Bruno é o Técnico.

#### REGIME JURÍDICO ÚNICO DOS SERVIDORES PÚBLICOS CIVIS DA ADMINISTRAÇÃO DIRETA, DAS AUTARQUIAS E DAS FUNDAÇÕES PÚBLICAS DO ESTADO DO PARÁ

16. Ao conjunto de categorias funcionais da mesma natureza escalonadas segundo a escolaridade, o nível de complexidade e o grau de responsabilidade denomina-se

(A) cargo público.

(B) cargos profissionais.

(C) grupo ocupacional.

(D) grupo de trabalho.

17. A designação para o exercício de função gratificada recairá, exclusivamente, em servidor

(A) temporário.

(B) com nível superior.

(C) inativo.

(D) efetivo.

18. Terá preferência para a ordem de classificação em concurso público, o candidato já pertencente ao serviço público

(A) municipal.

(B) federal.

(C) estadual.

(D) na esfera do judiciário.

19. A posse do servidor público ocorrerá no prazo de dias, contados da publicação do ato de provimento no Diário Oficial do Estado.

- A expressão que completa corretamente a lacuna é

(A) 30 (trinta).

(B) 20 (vinte).

(C) 60 (sessenta).

(D) 90 (noventa).

20. Ao entrar em exercício, o servidor nomeado para o cargo de provimento efetivo ficará sujeito a estágio probatório por período de \_\_\_\_\_\_\_\_\_\_, durante os quais a sua aptidão e a capacidade serão objeto de avaliação para o desempenho do cargo.

- A expressão que completa corretamente a lacuna é

(A) dois anos.

(B) seis meses.

(C) um ano.

(D) três anos.

21. Às pessoas portadoras de deficiência é assegurado o direito de inscrever-se em concurso público para provimento de cargo cujas atribuições sejam compatíveis com a deficiência de que são portadoras. Para esses casos, serão reservadas até \_\_\_\_\_\_\_\_\_\_ das vagas oferecidas no concurso.

- A expressão que completa corretamente a lacuna é

(A) 10% (dez por cento).

(B) 30% (trinta por cento).

(C) 20% (vinte por cento).

(D) 50% (cinquenta por cento).

22. A nomeação para cargo público em caráter efetivo exige como condição a

(A) existência de uma função de confiança.

(B) prévia habilitação em concurso público.

(C) existência de uma função comissionada.

(D) vacância de uma função gratificada.

- 23. De acordo com a Lei nº 5.810, de 24.01.94, servidor é a pessoa
- (A) legalmente investida em DAS.
- (B) interinamente investida em cargo público.
- (C) legalmente investida em cargo público.
- (D) que presta serviços para um ente público qualquer.

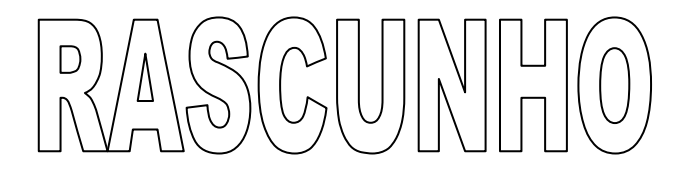

### LEI ORGÂNICA DO MINISTÉRIO PÚBLICO DO ESTADO DO PARÁ

- 24. São órgãos de execução do Ministério Público o(a, os, as)
- (A) Centro de Apoio Operacional.
- (B) Conselho Superior do Ministério Público.
- (C) Órgãos e serviços de apoio administrativo.
- (D) Coordenadorias de Procuradorias de Justiças e de Promotorias de Justiça.
- 25. O Procurador-Geral de Justiça é nomeado pelo Chefe do
- (A) Poder Legislativo.
- (B) Poder Judiciário.
- (C) Poder Executivo.
- (D) Conselho Superior do Ministério Público.

26. Vagando o cargo de Procurador-Geral de Justiça antes do término do mandato, exercerá interinamente o mesmo

(A) um dos subprocuradores gerais.

- (B) o corregedor geral.
- (C) o Procurador de Justiça mais antigo na carreira.
- (D) o Promotor de Justiça mais antigo na carreira.

27. São princípios institucionais do Ministério Público:

- (A) a unidade, a indivisibilidade e a independência funcional.
- (B) a indivisibilidade, a discricionaridade e a transparência.
- (C) a pessoalidade, a independência funcional e a interdependência de poderes.
- (D) a unidade, a eficácia e a moralidade.

28. Constitui atribuição do Centro de Apoio Operacional

- (A) atender a qualquer interesse demandado pelo povo, tomando todas as providências cabíveis a cada caso relatado.
- (B) realizar a seleção de candidatos ao ingresso na carreira do Ministério Público, na forma prevista na Constituição Federal.
- (C) exercer funções e atividades relacionadas aos órgãos de execução.
- (D) estimular a integração e o intercâmbio entre os órgãos de execução do Ministério Público que atuem na mesma área de atividade e que tenham atribuições comuns.

29. Os espeitada a competência privativa do Procurador-Geral de Justiça, e observados os atos normativos sobre a distribuição interna dos serviços, exercem as atribuições do Ministério Público perante

- As expressões que preenchem corretamente as lacunas acima são

- (A) Procuradores de Justiça, os órgãos fracionários do Tribunal de Justiça do Estado.
- (B) Promotores de Justiça, o juízo de primeira instância.
- (C) Procuradores de Justiça, o juízo de primeira instância.
- (D) Promotores de Justiça, os órgãos fracionários do Tribunal de Justiça do Estado.

30. A Procuradoria-Geral de Justiça, órgão da Administração Superior do Ministério Público, tem por chefe o(s)

- (A) Corregedor-Geral do Ministério Público.
- (B) Procurador de Justiça mais antigo na carreira do Ministério Público.
- (C) Procurador-Geral de Justiça.
- (D) Subprocuradores-Gerais de Justiça.

#### CONHECIMENTOS ESPECÍFICOS

31. No Microsoft Office Excel 2010, o usuário informa numa planilha os seguintes valores: 10, 12, 6, 4, nas células A1, B1, C1, D1, respectivamente. A célula E1 armazena a fórmula abaixo, a partir da qual se obtém o seguinte resultado:

=MÁXIMO(A1;D4;SOMA(A1:D1);MÍNIMO(A1:D1))

(A) 34.

(B) 28.

(C) 32.

(D) 26.

32. A fita  $\epsilon$  meio de armazenamento amplamente utilizado nas funcões de backup, sendo que a sua mídia tem a largura de quatro milímetros e 60 metros de comprimento.

- A palavra que completa a lacuna acima é a

(A) DDS.

(B) SD.

(C) SSD.

(D) HDD.

33. O componente responsável pela conversão dos endereços virtuais, utilizados pelo processador, em endereços físicos utilizados pela memória principal é o

(A) PIO.

(B) ULA.

(C) MMU.

(D) UC.

34. No padrão EIA 568B, a ordem dos fios dentro do conector (em ambos os lados do cabo) para cabo straight (10, 100 ou 1000 megabits) é

- (A) 1. Laranja; 2. Branco com Laranja; 3. Branco com Verde; 4. Branco com Azul; 5. Verde; 6. Marrom; 7. Branco com Marrom; 8. Azul.
- (B) 1. Branco com Laranja; 2. Laranja; 3. Branco com Verde; 4. Azul; 5. Branco com Azul; 6. Verde; 7. Branco com Marrom; 8. Marrom.
- (C) 1. Branco com Verde; 2. Verde; 3. Marrom; 4. Branco com Marrom; 5. Azul; 6. Branco com Azul; 7. Laranja; 8. Branco com Laranja.
- (D) 1. Branco com Azul; 2. Azul; 3. Verde; 4. Branco com Verde; 5. Laranja; 6. Branco com Laranja; 7. Marrom; 8. Branco com Marrom.

35. No Internet Explorer 8, para adicionar o site atual visitado na "Central de Favoritos" é necessário utilizar o recurso "Adicionar a Favoritos". A mesma função pode ser realizada pressionando-se as teclas  $(A)$  CTRL + R.

 $(B)$  ALT + C.

 $(C)$  CTRL + ALT + F.

 $(D)$  ALT + A.

36. O grupo de trabalho para redes wireless 802.11 é responsável por diversos padrões, dentre eles o padrão 802.11n, que opera até \_\_\_\_\_\_\_\_\_\_ megabits, utilizando a faixa de frequência dos 2.4 GHz ou dos 5 GHz.

- O valor que preenche a lacuna acima é

(A) 100.

(B) 50.

(C) 20.

(D) 300.

37. No Microsoft Office Word 2010, o grupo "Janela" possui a opção "Organizar Tudo", que pertence à Guia

(A) Exibição.

(B) Layout da Página.

(C) Página Inicial.

(D) Arquivo.

38. Dentre os tipos de conectores de fibra óptica, o \_\_\_\_\_\_\_\_\_\_\_ utiliza um ferrolho quadrado com dois orifícios para combinar as duas fibras em um único conector.

- O tipo de conector que preenche a lacuna acima é o

- (A) LC.
- (B) SC.

(C) ST.

(D) MT-RJ.

39. A tecnologia UMTS, escolhida como sucessora do EDGE pela maior parte das operadoras GSM, suporta diversas taxas de transmissão em megabits, EXCETO:

(A) 1.8.

(B) 3.6.

(C) 9.2.

(D) 14.4.

40. Uma rede local contendo mais de 254 microcomputadores a serem interligados necessita utilizar endereço de classe \_\_\_\_\_\_\_\_\_\_, com máscara 255.255.0.0, de modo a permitir a criação de até 65.534 endereços diferentes.

- O endereço de classe que preenche a lacuna acima é

(A) B.

(B) C.

(C) D.

(D) E.

41. As portas TCP padrão reservadas para uso pelos servidores web e servidores FTP, respectivamente, são

(A) 1433; 80. (B) 110; 21.

(C) 25; 80.

(D) 80; 21.

42. Os Trojans (cavalos de tróia) são a forma mais usada para obter-se o controle de micros domésticos. Os trojans podem causar diversos transtornos ao usuário, EXCETO:

(A) instalar uma backdoor.

(B) instalar um keytrap.

(C) apagar o conteúdo de um disco rígido.

(D) instalar um vírus que passe a se replicar dentro da rede local.

43. Ferramenta de auditoria muito utilizada para detectar e corrigir vulnerabilidades nos computadores de uma rede local, realizando uma varredura de portas e simulando invasões para detectar vulnerabilidades:

(A) Nessus.

(B) Netscape.

(C) Traceroute.

(D) Ping.

44. O tipo de vírus que ataca arquivos de dados, principalmente os criados no Excel ou no Word do pacote Microsoft Office, é o vírus de

(A) Boot.

(B) Macro.

(C) Hoax.

(D) Poliformia.

45. Nos microcomputadores em geral, após a execução do CMOS Setup, um técnico pode executar determinadas tarefas na realização do Setup, EXCETO:

(A) detectar os parâmetros do disco rígido.

(B) definir a sequência de boot.

(C) acertar a data e a hora.

(D) modificar a resolução de vídeo.

46. O encapsulamento DIP cerâmico é mais usado nas ROMs do tipo electores que possuem uma janela de vidro onde são utilizados raios ultravioletas para apagar os dados nela contidos. - O tipo de ROMs que preenche a lacuna acima é o

(A) EPROM.

(B) PLCC.

(C) EEPROM.

(D) Flash ROM.

47. Uma expressão contendo vários operandos deve ser calculada considerando a precedência dos operadores. Sabendo-se que o valor de A=3, B=2 e C=5, o valor atribuído à variável RESULTADO será

$$
RESULTADO = (A * 2) * 4 + (C + B * 2 - 6)
$$

(A) 32.

(B) 21.

(C) 27.

(D) 18.

48. Um sistema de rede pode descobrir erros sem aumentar a quantidade de informações adicionais em cada pacote com a utilização de técnicas de Verificação de Redundância Cíclica denominadas de CRC. O hardware que calcula uma CRC possui dois componentes, quais sejam,

(A) 1. Registrador de redundância; 2. Unidade "ou exclusivo" (xor).

(B) 1. Registrador de deslocamento; 2. Unidade "and".

(C) 1. Registrador de redundância; 2. Unidade "or".

(D) 1. Registrador de deslocamento; 2. Unidade "ou exclusivo" (xor).

49. Dentre os principais tipos de registros de recursos do DNS para o IPv4, o tipo

especifica o nome do host preparado para aceitar mensagens de correio eletrônico para o domínio especificado.

- O tipo de registro que preenche a lacuna acima é o

(A) SOA.

(B) MX.

(C) HINFO.

(D) PTR.

50. O protocolo IMAP possui diversas características, EXCETO:

(A) Porta TCP utiliza a porta 143 como TCP padrão.

(B) utilização mínima de recursos do servidor.

(C) download de mensagens parciais.

(D) correio eletrônico armazenado no servidor.

51. Do lado do servidor Web, existem várias etapas que são executadas no seu loop principal, EXCETO:

(A) obter o nome do arquivo solicitado.

(B) encerrar a conexão TCP.

(C) retornar o arquivo ao cliente.

(D) imprimir um relatório de dados de conexão.

52. Analisando o trecho de código-fonte abaixo, as variáveis que estão definidas com o tipo de dados com vírgula-flutuante são

> ... int valor\_a; float valor b; String valor\_c; double valor d; ...

(A) valor\_a, valor\_d.

(B) valor\_b, valor\_c.

(C) valor\_b, valor\_d.

(D) valor\_c, valor\_a.

53. Os métodos de passagem de parâmetros são as maneiras pelas quais se transmitem parâmetros para subprogramas chamados. O método de transmissão de parâmetros em modo de entrada/saída, no qual o parâmetro real, com efeito, textualmente substitui o parâmetro formal correspondente em todas as suas ocorrências no subprograma denomina-se

(A) Passagem por Nome.

(B) Passagem por Referência.

(C) Passagem por Resultado.

(D) Passagem por Natureza.

54. Após a aplicação do comando SQL (DELETE) na tabela CLIENTES, o número de registros resultantes na tabela é

Tabela: CLIENTES

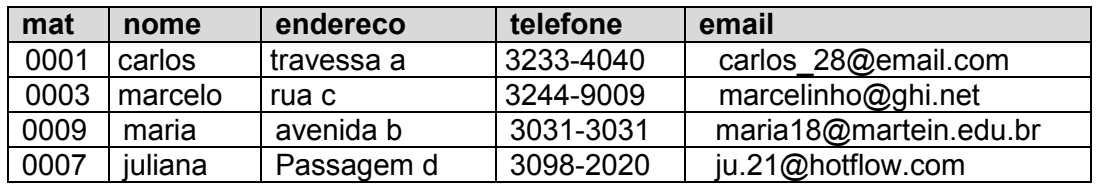

delete from CLIENTES where nome like '%ar%' and mat in ('0001','003')

(A) 0.

(B) 1.

(C) 2.

(D) 3.

55. O lugar onde todos os diversos esquemas (externos, conceitual, interno) e todos os mapeamentos correspondentes (externo/conceitual, conceitual/interno, externo/externo) são mantidos num SGBD (Sistema de Gerenciamento de Banco de Dados) é o

(A) Tuning.

(B) Relação.

(C) Catálogo.

(D) Entidade.

56. De acordo com as regras de visibilidade, uma variável declarada no bloco mais externo de um programa, fora do escopo de uma função (function) ou procedimento (procedure) é denominada (A) Global.

(B) Satélite.

(C) Local.

(D) Associativa.

57. Para realizar um processo de instalação de um sistema de informação num setor de uma empresa, o técnico precisa executar as seguintes tarefas, EXCETO:

(A) verificar os pré-requisitos mínimos de hardware.

(B) analisar o sistema operacional.

(C) verificar a versão do Sistema de Informação.

(D) checar a quantidade de Overlays do Sistema.

58. Uma das principais características das interfaces IDE é a sua velocidade (taxa de transferência) medida em MB/s. O modo de transmissão que opera com taxa de transferência de 11,11 MB/s é o PIO Modo

 $(A) 0.$ 

 $(B)$  3.

(C) 1.

(D) 2.

**59.** Utilizando-se a conversão entre sistemas de numeração, o número decimal  $(538)<sub>10</sub>$  é equivalente ao número hexadecima

 $(A)$  (24E)<sub>16</sub>

(B)  $(1F4)_{16}$ 

 $(C)$  (22B)<sub>16</sub>

(D)  $(21A)_{16}$ 

60. Os dispositivos e sistemas de reconhecimento de impressão digital capturam o padrão único de linhas de dedos. Existem diversas características pessoais encontradas na impressão digital, EXCETO: (A) Bifurcações.

(B) Cruzamento.

(C) Curvatura.

(D) Espora.

61. O Proxy é um servidor que faz a intermediação da comunicação de um equipamento na rede segura com um equipamento na rede externa. As vantagens encontradas num Proxy são

(A) Balanceamento de carga.

(B) Rápido e mais flexível.

(C) Recursos de cache.

(D) Recursos de Log/registro.

62. O firewall somente controla o tráfego que passa por ele. Existem diversos ataques que os firewalls não conseguem evitar; um deles é o \_\_\_\_\_\_\_\_\_, ferramenta de administração remota que permite uma pessoa operar remotamente outro computador que esteja executando o sistema operacional Microsoft Windows e que esteja conectado a uma rede de computadores.

- O ataque que preenche a lacuna acima é o

(A) Back Orifice.

(B) Backdoors.

(C) Denial of Services.

(D) Autenticação Fraudulenta.

63. Os softwares utilitários auxiliam no funcionamento da máquina e oferecem recursos mais avançados para algumas aplicações empregadas de modo mais rudimentar. Dentre os softwares abaixo, aquele que não representa um software utilitário é o

(A) Norton System Works.

(B) Benchmark.

(C) AVAST.

(D) Firebird.

64. No navegador Internet Explorer 7 (IE7), para localizar fragmentos de textos dentro do conteúdo da página atual, é necessário ativar a janela "Localizar" pressionando as teclas

 $(A)$  CTRL + A.  $(B)$  ALT + P.

 $(C)$  CTRL + F.

 $(D)$  ALT + L.

65. Ao acessar no menu "Ferramentas" o comando "Opções", o usuário poderá realizar configurações no Outlook Express 6. Na janela "Opções", para alterar as fontes utilizadas no Outlook Express 6, é necessário utilizar a guia

(A) Redação.

(B) Ler.

(C) Assinaturas.

(D) Verificar ortografia.

66. No Windows Server 2008, o elemento do Active Directory (AD), servidor ou servidores responsáveis por fornecer os serviços do AD e armazenar os dados do diretório, denomina-se (A) Controlador de Domínio.

(B) Árvore.

(C) Unidade Organizacional.

(D) Objeto.

67. Para configurar o Servidor de Impressão no Windows Server 2008, considerando que a impressora está instalada e testada, a próxima etapa é entrar no "Gerenciador de Servidores" ou em "Tarefas de Configurações Iniciais", clicar em "Adicionar Funções" e selecionar a opção

(A) Configuração de Impressoras.

(B) Adicionar Impressora compartilhada.

(C) Serviços de Impressão.

(D) Configuração de portas USB.

68. Em diversas versões do Windows 7 é possível visualizar as janelas em uma forma tridimensional, o que permite ao usuário percorrer rapidamente as janelas que estão abertas e selecionar o que deseja alternar. Esse recurso é chamado de Windows

(A) Master 3D.

(B) Flip 3D.

(C) Power 3D.

(D) Fly 3D.

69. No Windows 7 (Seven), para gerenciar outras contas de usuário, é necessário clicar no botão "Iniciar", selecionar a opção \_\_\_\_\_\_\_\_\_\_, clicar na opção "Adicionar ou remover contas de usuário".

- A opção que preenche a lacuna acima é

(A) Painel de Controle.

(B) Rede e Internet.

(C) Sistema e Segurança.

(D) Administração de Redes.

70. A arquitetura de rede (padrão IEEE 802.6) multiponto utilizada para conexões por banda larga, em que cada estação conecta a dois barramentos unidirecionais, é conhecida como

(A) SMDS.

(B) FDDI.

(C) ISDN.

(D) DQDB.

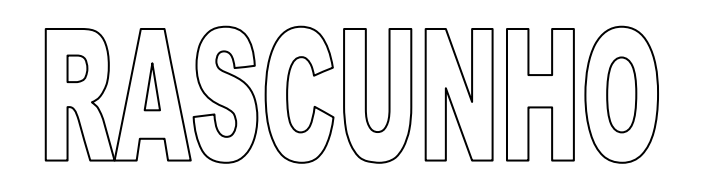

#### PROVA DE REDAÇÃO

O ato de contar histórias serve a inúmeras finalidades sociais. Por meio das narrativas, é possível registrar os acontecimentos relevantes de um país, de uma cidade, de uma comunidade. É possível também informar à sociedade os fatos cotidianos vivenciados pela população. Por meio das narrativas é possível ainda refletir sobre os preceitos éticos que devem reger nossa vida em sociedade e, mais ainda, é possível encantar crianças, jovens e adultos com a construção de universos ficcionais que se aproximam ou se distanciam da realidade. O fato é que o homem vive cercado de relatos: nas conversas ordinárias, na televisão, no cinema, nos livros, nos jornais, nas músicas, nas teses... Todos têm o que contar e o fazem com algum propósito.

Escreva um texto em prosa em que você relate uma experiência pessoal que tenha sido determinante para sua inserção no mercado de trabalho. Que experiência levou você a iniciar-se no mundo do trabalho? Que transformações essa experiência gerou em sua vida? Reúna em seu texto argumentos consistentes para destacar a singularidade dessa experiência para a sua formação pessoal e profissional e para demonstrar que tipo de profissional você procura ser.

#### OBSERVAÇÕES GERAIS

\* Sua redação deve ter no mínimo 30 (trinta) e no máximo 50 (cinqüenta) linhas.

\* Textos em versos e textos escritos a lápis serão desconsiderados.

\* O texto definitivo deverá ser, obrigatoriamente, transcrito no FORMULÁRIO fornecido especificamente para esse fim. Em nenhuma hipótese o rascunho será considerado.

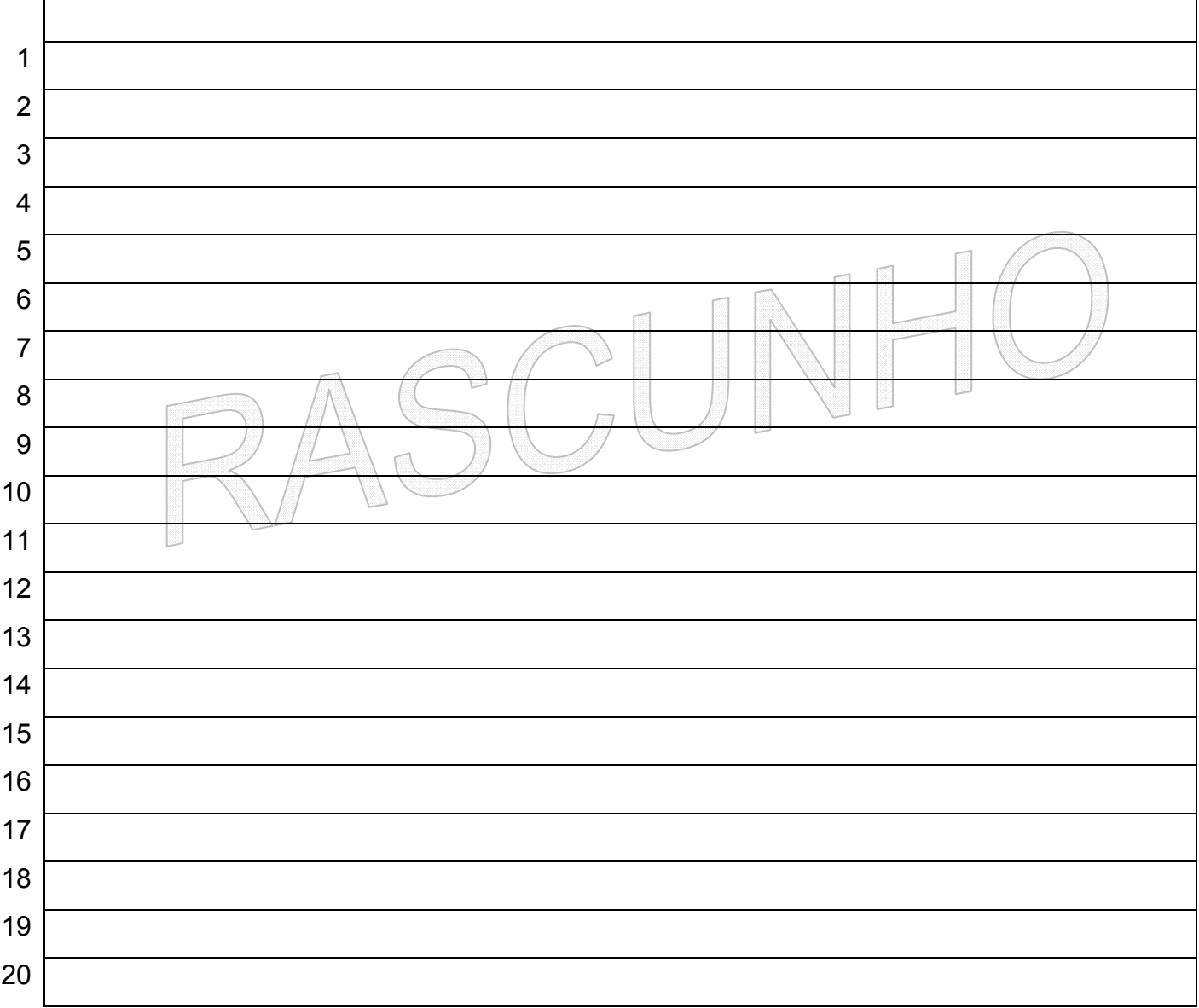

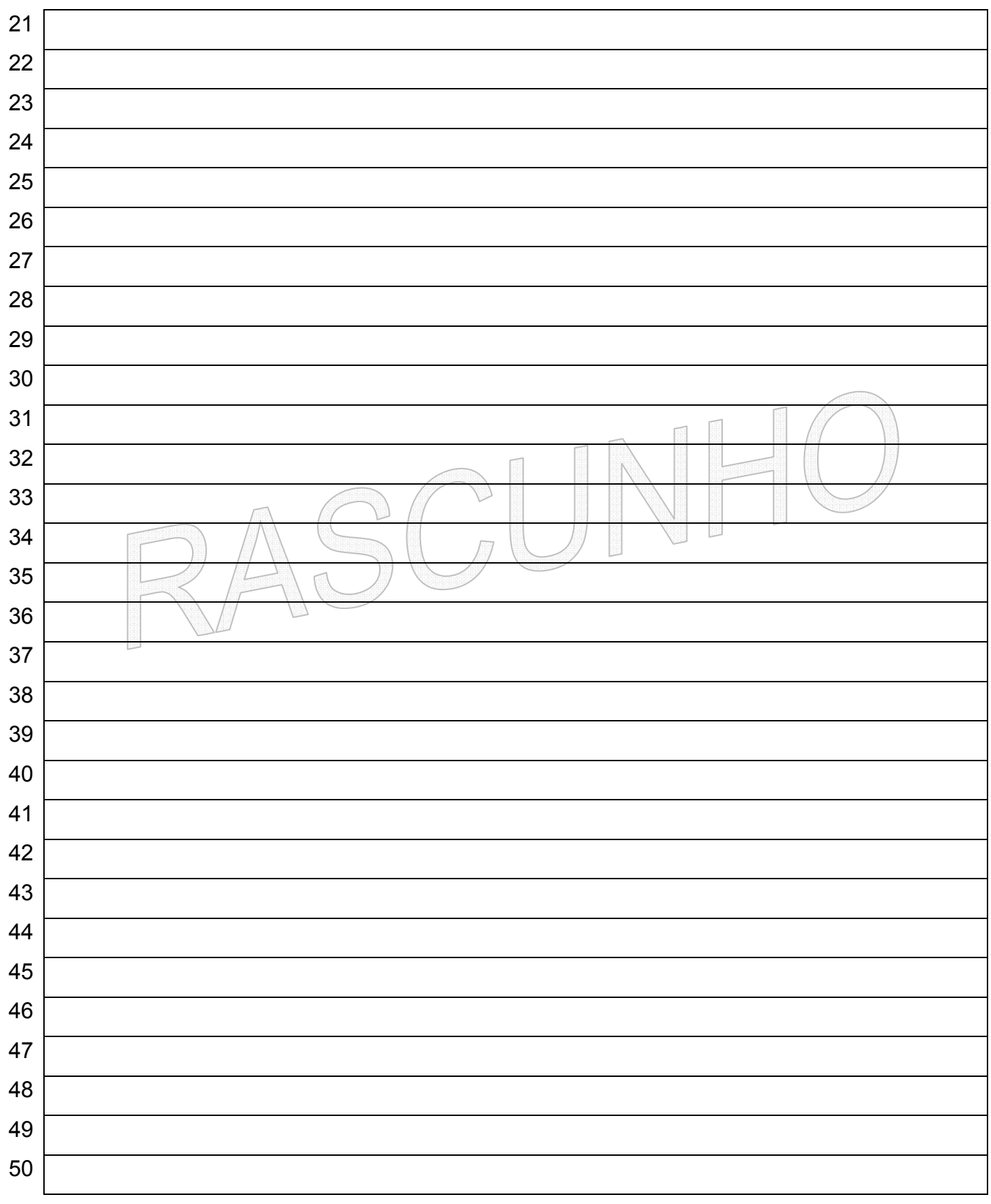